### **BUSINESS POLICIES AND PROCEDURES MANUAL TRAVEL**

## **Direct Deposit of Travel and Accounts Payable Reimbursements**

**NOTE:** The website URL for **Workday reference guides** that are referenced in this section is: https://confluence.esg.wsu.edu/display/WKB/Workday

<span id="page-0-1"></span><span id="page-0-0"></span>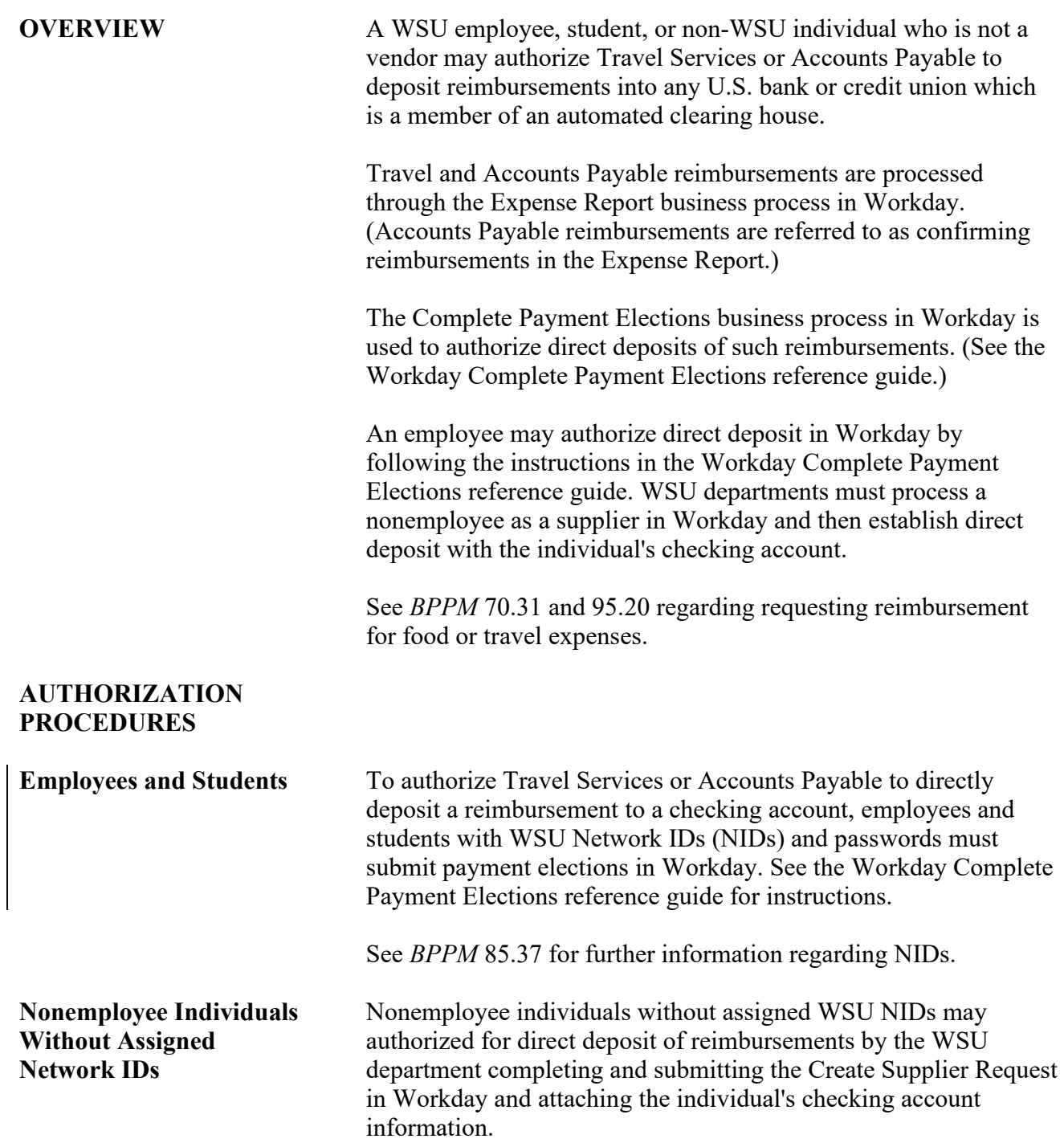

95.21.2 Revised 1-21 Travel Services 509-335-2034 Accounts Payable 509-335-2060

# **Direct Deposit of Travel and Accounts Payable Reimbursements**

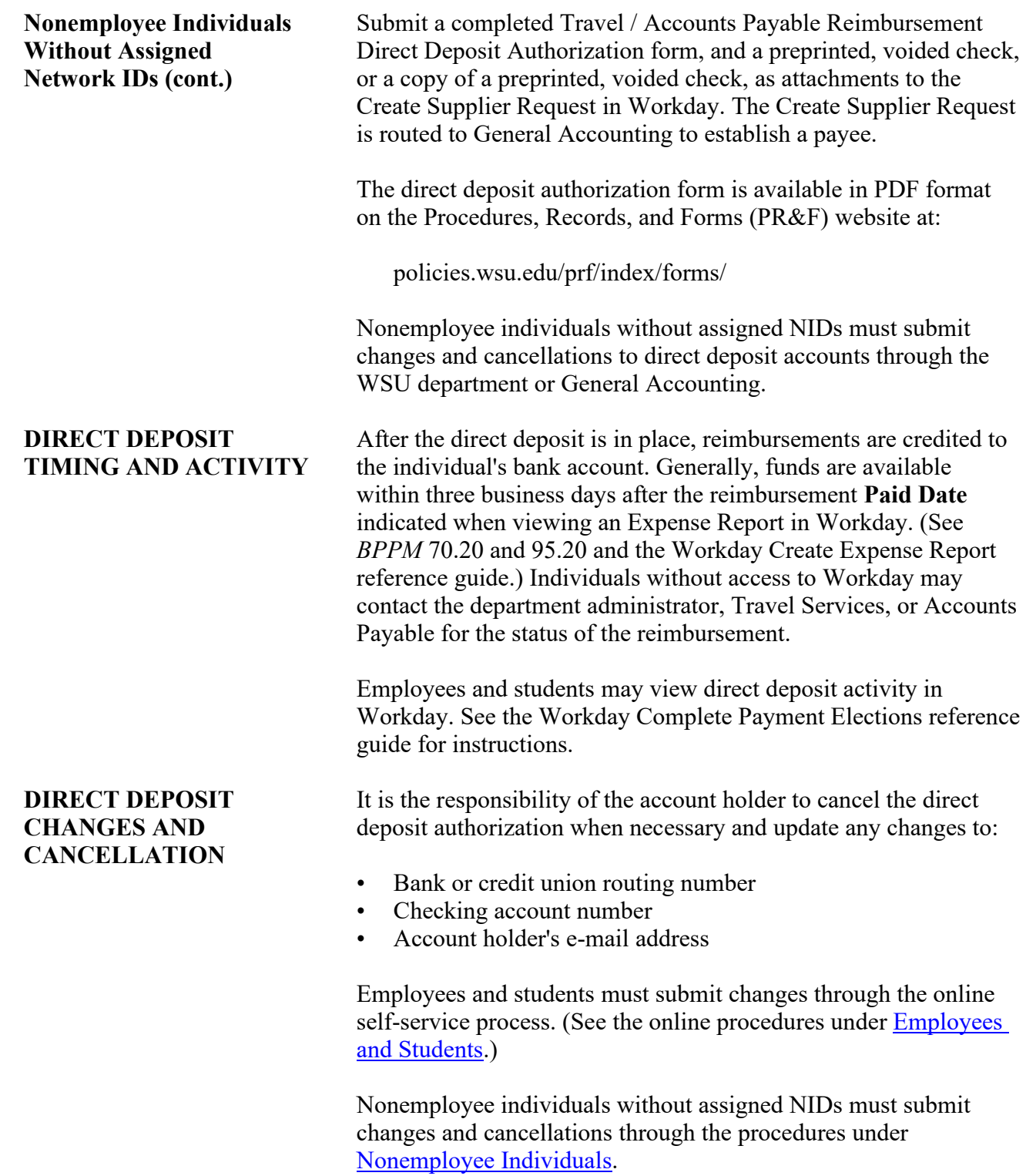

### **BUSINESS POLICIES AND PROCEDURES MANUAL** TRAVEL

95.21.3 Revised 1-21 Travel Services 509-335-2034 Accounts Payable 509-335-2060

### **Direct Deposit of Travel and Accounts Payable Reimbursements**

 $\overline{\phantom{a}}$ 

**Returned Deposit** If WSU receives a notification of a returned deposit from the bank or credit union, Travel Services or Accounts Payable removes the direct deposit from Workday. Future reimbursements for the individual are processed as paper checks and mailed to the address provided on the request for reimbursement.

> The individual must set up a new direct deposit authorization to receive reimbursements by direct deposit again.